Espace pédagogique de l'académie de Poitiers > Site du collège Les Vieilles Vignes de Cozes (17) > Les disciplines enseignées > Physique-Chimie <https://etab.ac-poitiers.fr/coll-vvignes-cozes/spip.php?article1530> - Auteur : M. Grolaud

# Balises d'erreur<br>
Balises d'erreur<br>
El publié le 18/09/2019 - mis à jour le 19/12/2019

## **Des balises pour progresser en autonomie**

#### **• Une balise, késako ?**

o Une balise sert à cibler une(des) erreur(s) fréquentes dans une évaluation. Elle est constituée du symbole # et de 2 ou 3 lettres. Elle est écrite dans la marge de l'exercice.

# **• Le fonctionnement des balises :**

o Quand le professeur corrige ton évaluation, il écrit la balise correspondant à ton erreur dans la marge. Par exemple, si tu vois #CU dans la marge de ta copie, cela signifie que tu n'as pas réussi à faire une conversion. o Quand le professeur te rend ta copie, tu vois donc les différentes erreurs que tu as commises pendant ton évaluation. Une banque d'exercices sur les 7 thèmes des balises est disponible en classe, mais aussi sur le site du  $collège$  <https://etab.ac-poitiers.fr/coll-vvignes-cozes>  $\mathbb{Z}^r$  dans la rubrique : Les Disciplines enseignées > Physique-Chimie

o Pour progresser, tu peux t'entraîner en faisant des exercices en rapport avec les balises de ta copie, en autonomie. Les corrections des exercices sont disponibles avec les exercices et tu peux demander de l'aide au professeur également.

## **• Les balises utilisées en cours de physique-chimie :**

**E #CU** : [Conversion](https://etab.ac-poitiers.fr/coll-vvignes-cozes/sites/coll-vvignes-cozes/IMG/pdf/cu_remediation-2.pdf) d'unité (PDF de 194.3 ko)

**E #CAL#FOR : Rédaction calcul et Formule [mathématique](https://etab.ac-poitiers.fr/coll-vvignes-cozes/sites/coll-vvignes-cozes/IMG/pdf/_cal.pdf) (Expression Littérale)** (PDF de 329.1 ko)

**E** #COM : [Communication](https://etab.ac-poitiers.fr/coll-vvignes-cozes/sites/coll-vvignes-cozes/IMG/pdf/com_remediation.pdf) et rédaction (PDF de 114.5 ko)

**E** #MES : Mesures et [utilisation](https://etab.ac-poitiers.fr/coll-vvignes-cozes/sites/coll-vvignes-cozes/IMG/pdf/mes_remediation.pdf) d'un appareil de mesure (PDF de 281 ko)

**E**#TXT : Recherche [d'informations](https://etab.ac-poitiers.fr/coll-vvignes-cozes/sites/coll-vvignes-cozes/IMG/pdf/txt_remediation.pdf) dans un texte, un document (PDF de 198.8 ko)

**E**#CO : [Connaissance](https://etab.ac-poitiers.fr/coll-vvignes-cozes/sites/coll-vvignes-cozes/IMG/pdf/fm_apprendre_une_lecon_co.pdf) du cours et des définitions (PDF de 633.4 ko)

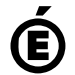

 **Académie de Poitiers** Avertissement : ce document est la reprise au format pdf d'un article proposé sur l'espace pédagogique de l'académie de Poitiers. Il ne peut en aucun cas être proposé au téléchargement ou à la consultation depuis un autre site.